## **Anno.2070.Update.v1.05-RELOADED Cheats Tool Download**

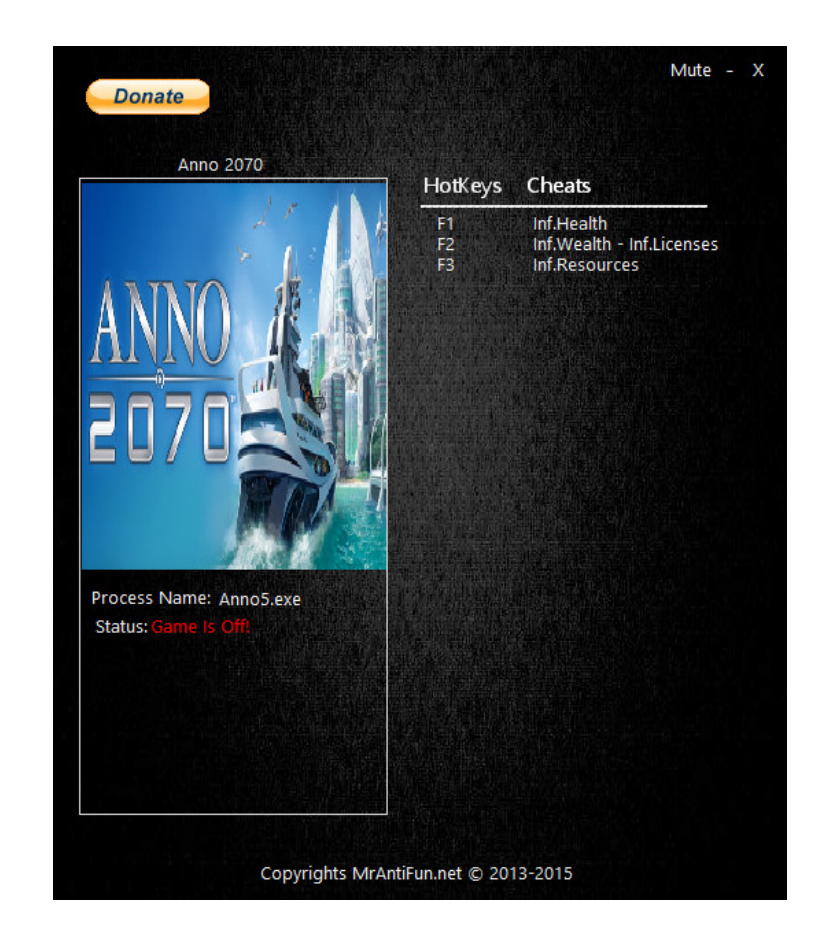

**DOWNLOAD:** <https://byltly.com/2iktv5>

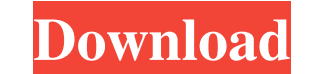

And the best part is that, all of those cool tricks and special effects are done for free. Below, you can find an example of the how to do this yourself: In this tutorial, we will demonstrate how you can make it look like Select the video that you want to make as background and click on the Coub button (see screenshot below). Then click on the Create and name the video... button. Then Coub will show you the video loop. And you will see that make it look like you are not playing the background, but the game. To do this, you can use the effects that are available to your video. Step 3: Add subtitles to the background and click on the Coub button. Then click on 4: Play the background video loop. Once you have finished the preparation steps above, you can now press the play button. If you watch closely, you will see that the video loop is playing in the background of the game. Thi Console, you usually need to use the keyboard, mouse or gamepad to move your character. And this is also true when you are playing an online game on the Internet. Usually, you need to use the keyboard and mouse to change t fully adjustable. But using the new Camera Control Mode in Coub, you can make 82157476af

> [brijlal and subramanyam optics pdf free](http://blanemte.yolasite.com/resources/brijlal-and-subramanyam-optics-pdf-free.pdf) [torrent download Civil 3D 2019 key](http://scalerol.yolasite.com/resources/torrent-download-Civil-3D-2019-key.pdf) [Swadesmoviedownloadhd720p](http://afornes.yolasite.com/resources/Swadesmoviedownloadhd720p.pdf)